# Cheatography

# Formulieren Cheat Sheet by [cfpersonal](http://www.cheatography.com/cfpersonal/) via [cheatography.com/87542/cs/20207/](http://www.cheatography.com/cfpersonal/cheat-sheets/formulieren)

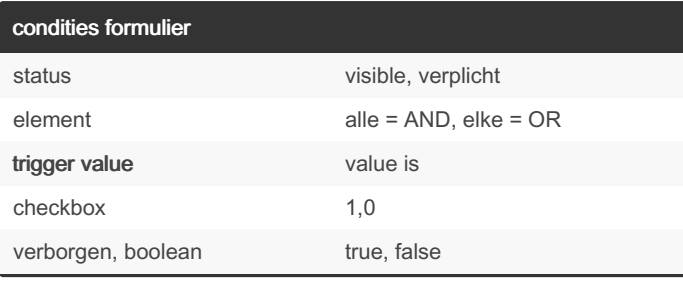

## condities handler

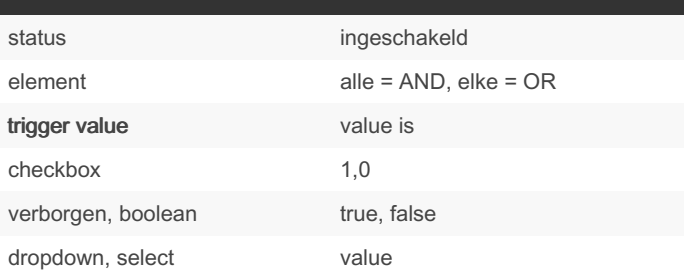

# iDEAL

URL: http:/ /lo cal hos t:3 000 /co nve rse pa yme nt/ suc ces s/11...

Deze site is niet bereikbaar

[https://staging-www.natuurmonumenten.nl/converse\\_payment/‐](https://staging-www.natuurmonumenten.nl/converse_payment/success/11...) success/11...

Converse - Transaction API (xxx) koppelen

build > elements > iDEAL

Amount uit iDEAL veld wordt niet doorgegeven?

Map paymen t\_a mourals verborgen veld.

## amount formule

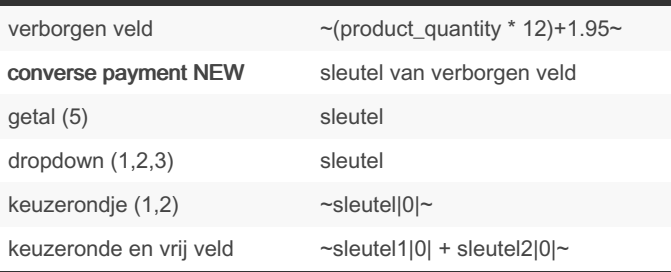

# dynamische formulier variabelen

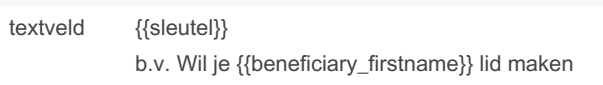

## campagne codes

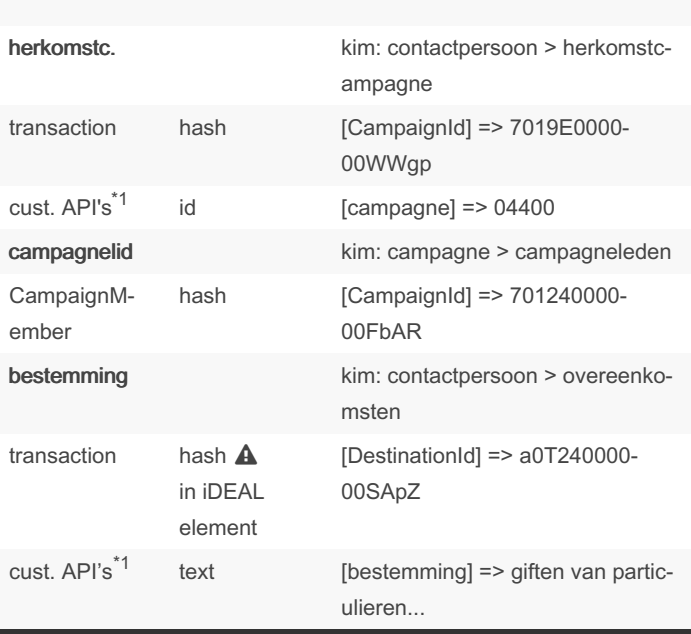

\*1) custom API's:

• OERRLidmaatschapAanmaken

• DonatieAanmaken

• LidmaatschapAanmaken

## bevestigingsemail marketing cloud

#### syntax website

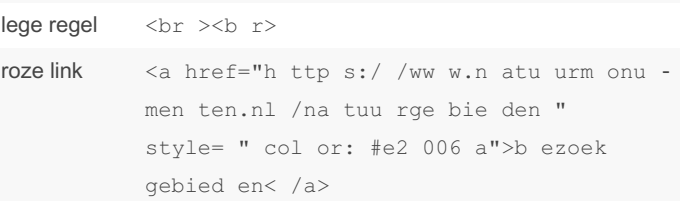

syntax marketing cloud

zonder 'v' var naam = kolum naam db %%Mess ageA%% met 'v' var naam = set AMP script Set @MessageA = hoi  $%$  %=v(@hoi)=%% image dimensions

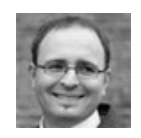

By cfpersonal [cheatography.com/cfpersonal/](http://www.cheatography.com/cfpersonal/) Not published yet. Last updated 4th November, 2019. Page 1 of 2.

Sponsored by Readable.com Measure your website readability! <https://readable.com>

# Cheatography

# Formulieren Cheat Sheet by [cfpersonal](http://www.cheatography.com/cfpersonal/) via [cheatography.com/87542/cs/20207/](http://www.cheatography.com/cfpersonal/cheat-sheets/formulieren)

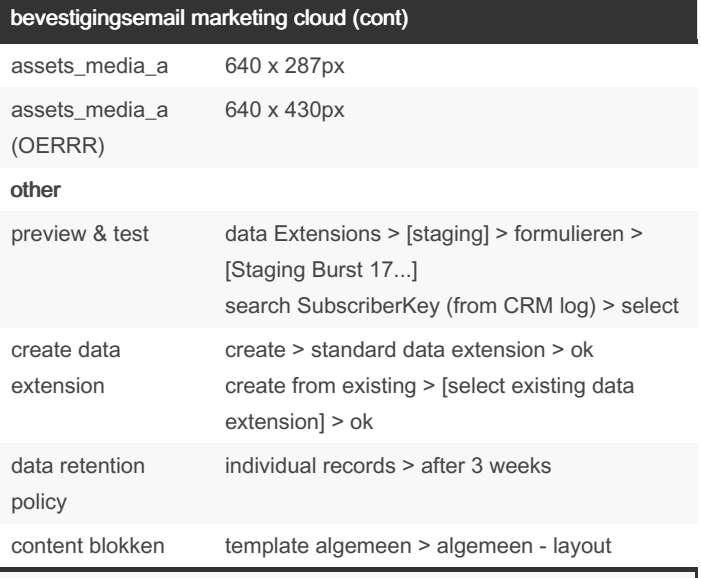

 wijzigingen e-mail template zichtbaar na herstart triggered send triggered send > pause > publish changes > start

# naming conventions landing pagina titel xx Formulier [klanttaak][beschrijving] 23 Formulier koop donatieproduct mtb-vignet formulier titel [klanttaak][doelgroep][beschrijving] 23 Koop donatieproduct - Recreatie, mtbvignet bedankt pagina titel xx Bedankt [klanttaak][beschrijving] 23 Bedankt koop donatieproduct route app

# naming conventions (cont)

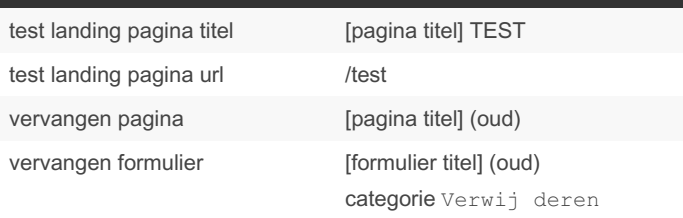

### CRM log foutmeldingen

```
Client error: POST https: //n atu urm onu men ‐
ten --t est.cs 88.m y.s al esf orc e.c om/ ser ‐
vic es/ dat a/v 42.0 /s obj ect s/C amp aig nMember
resulted in a 400 Bad Request response:
```
Onjuiste campaign code

There is no refresh token.

instellingen > salesforce authorization: reconnect salesforce

Error sending data to Relation API (error code:

011): Contact error:…

alleen op staging > probeer opnieuw

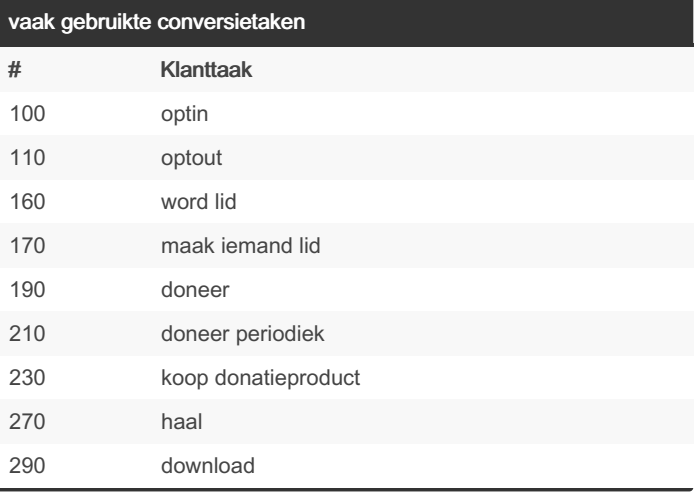

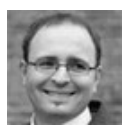

# By cfpersonal

[cheatography.com/cfpersonal/](http://www.cheatography.com/cfpersonal/)

Not published yet.

Last updated 4th November, 2019. Page 2 of 2.

Sponsored by Readable.com

Measure your website readability! <https://readable.com>